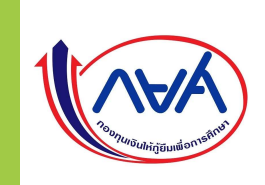

# ขั้นตอนการเบิกเงินกู้ยิ้ม RUIS อิม N RUIS ผู้กู้ยิ้มรายเก่าเลื่อนระดับชั้น

## กรณีที É 2 ผ ู ้ ก ู ้ ยม ืม ี ความประสงคจ ์ ะก ู ้ เฉพาะค ่ าเล ่ าเร ี ยนอย่างเดียว

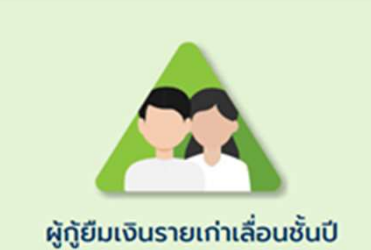

### กรณีที่ 2 ผู้กู้ยืมมีความประสงค์จะกู้เฉพาะค่าเล่าเรียนอย่างเดียว

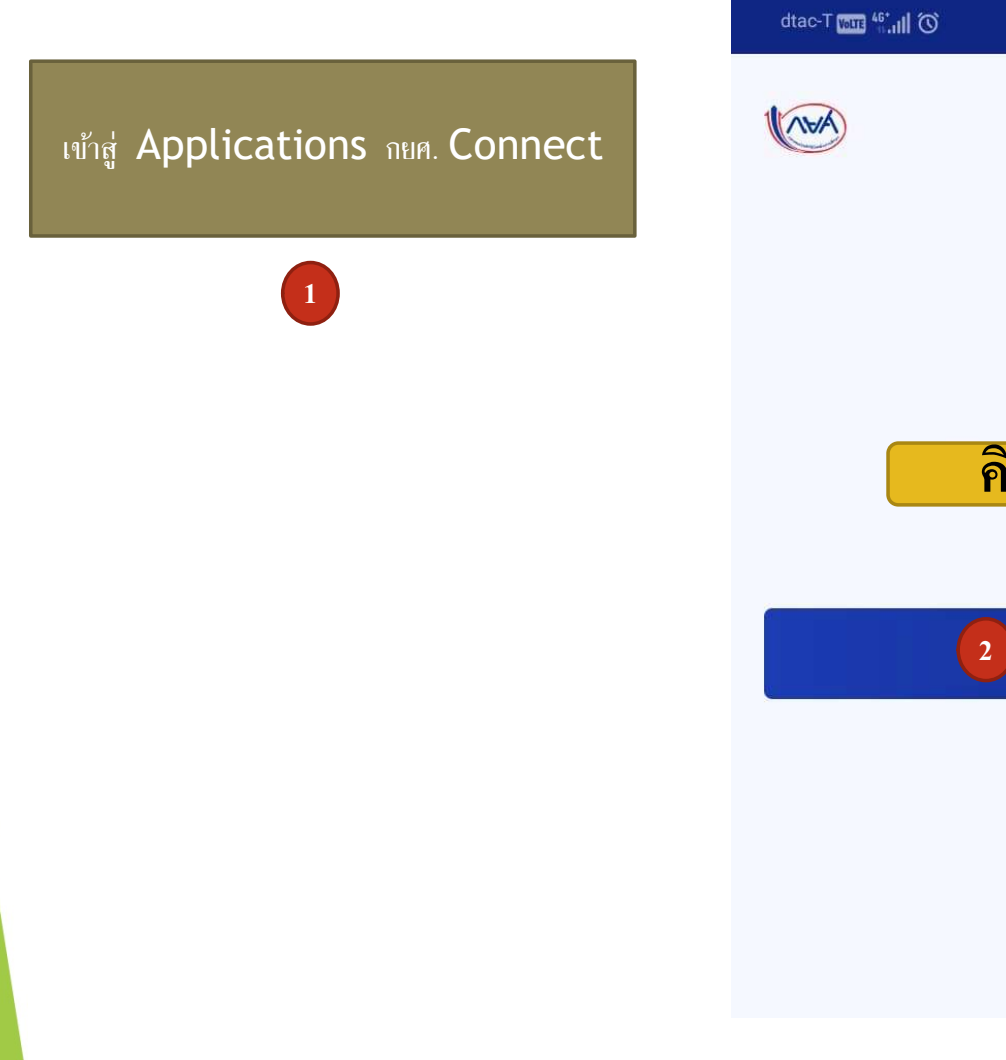

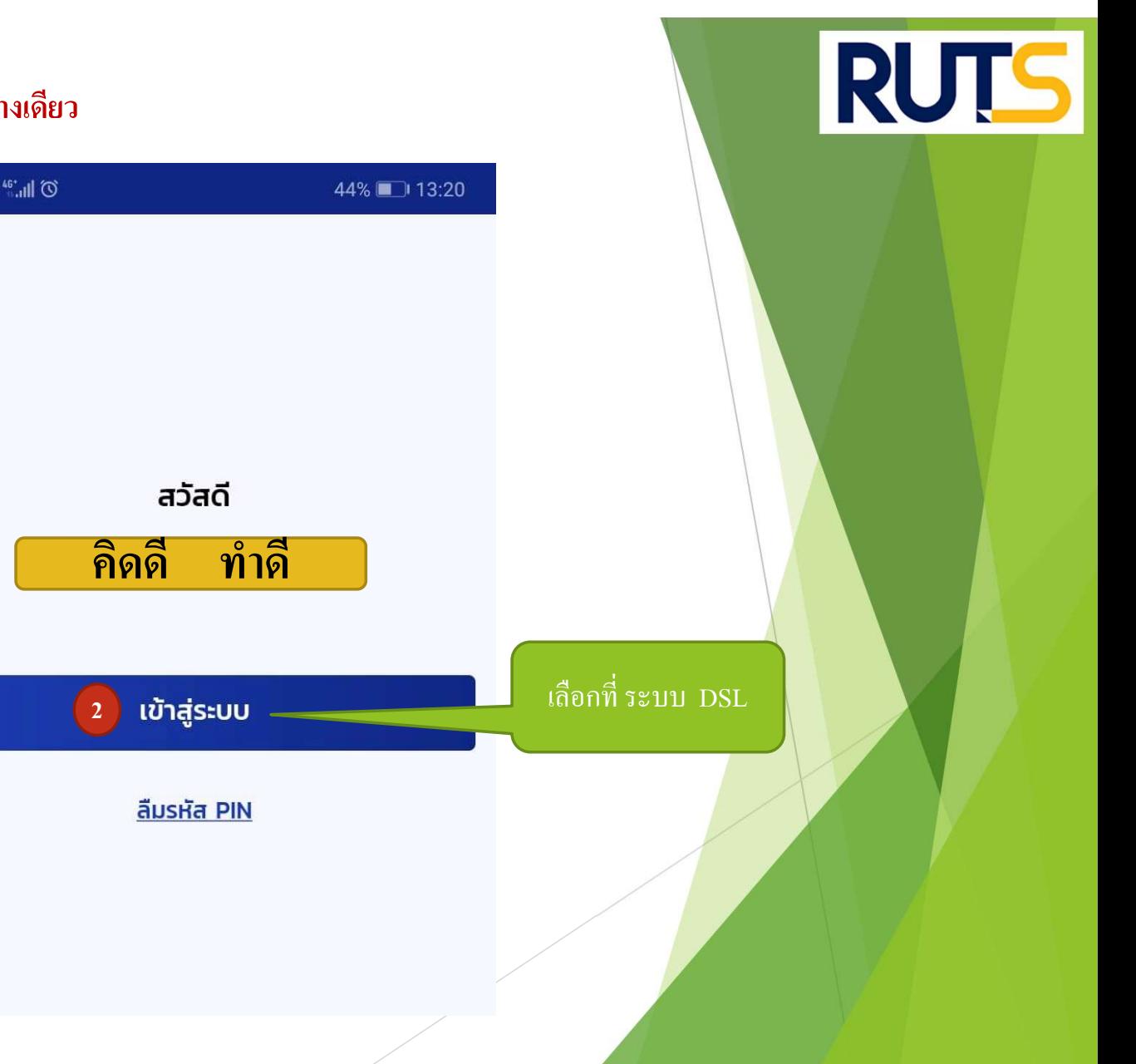

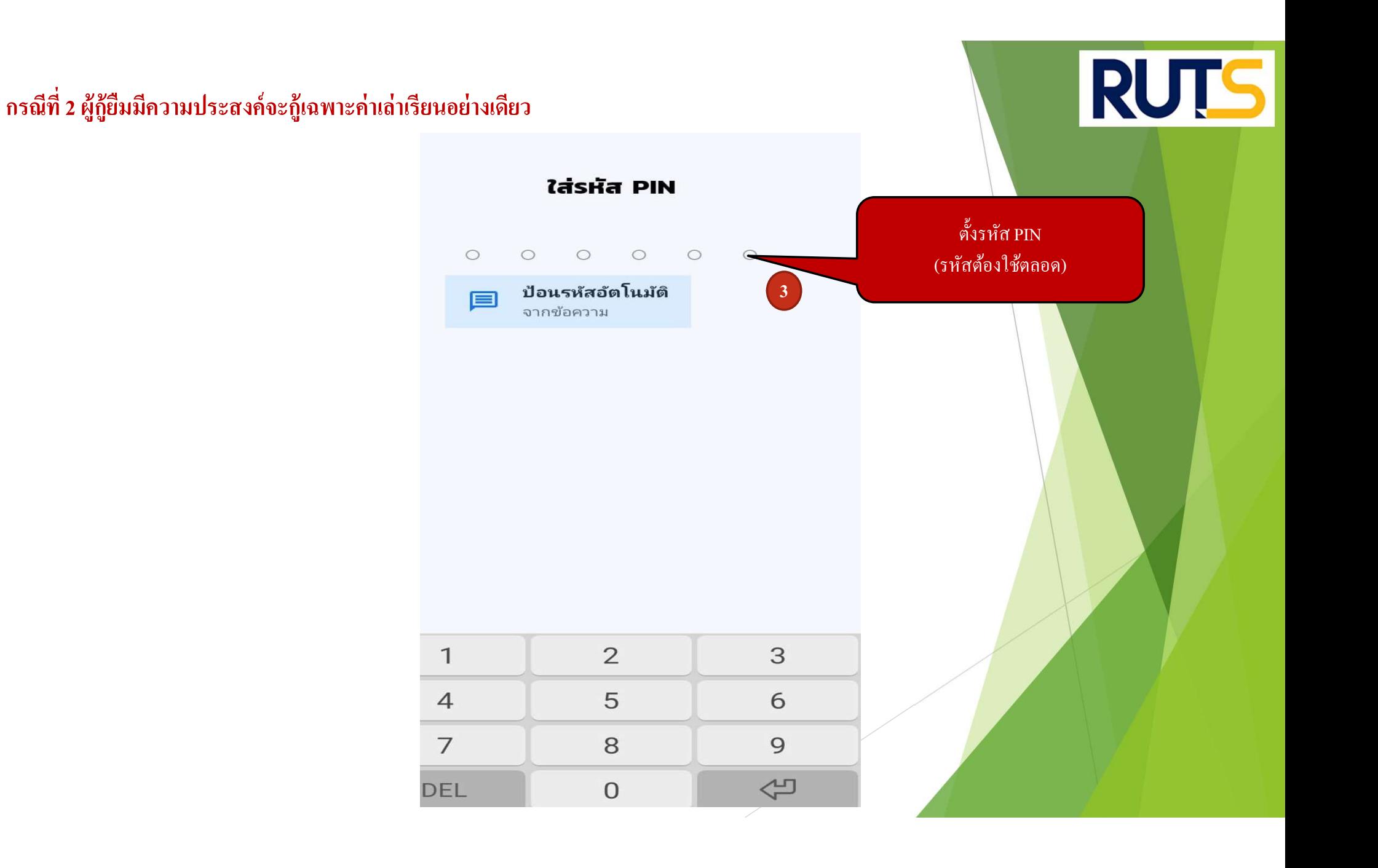

## กรณีที่ 2 ผู้กู้ยืมมีความประสงค์จะกู้เฉพาะค่าเล่าเรียนอย่างเดียว

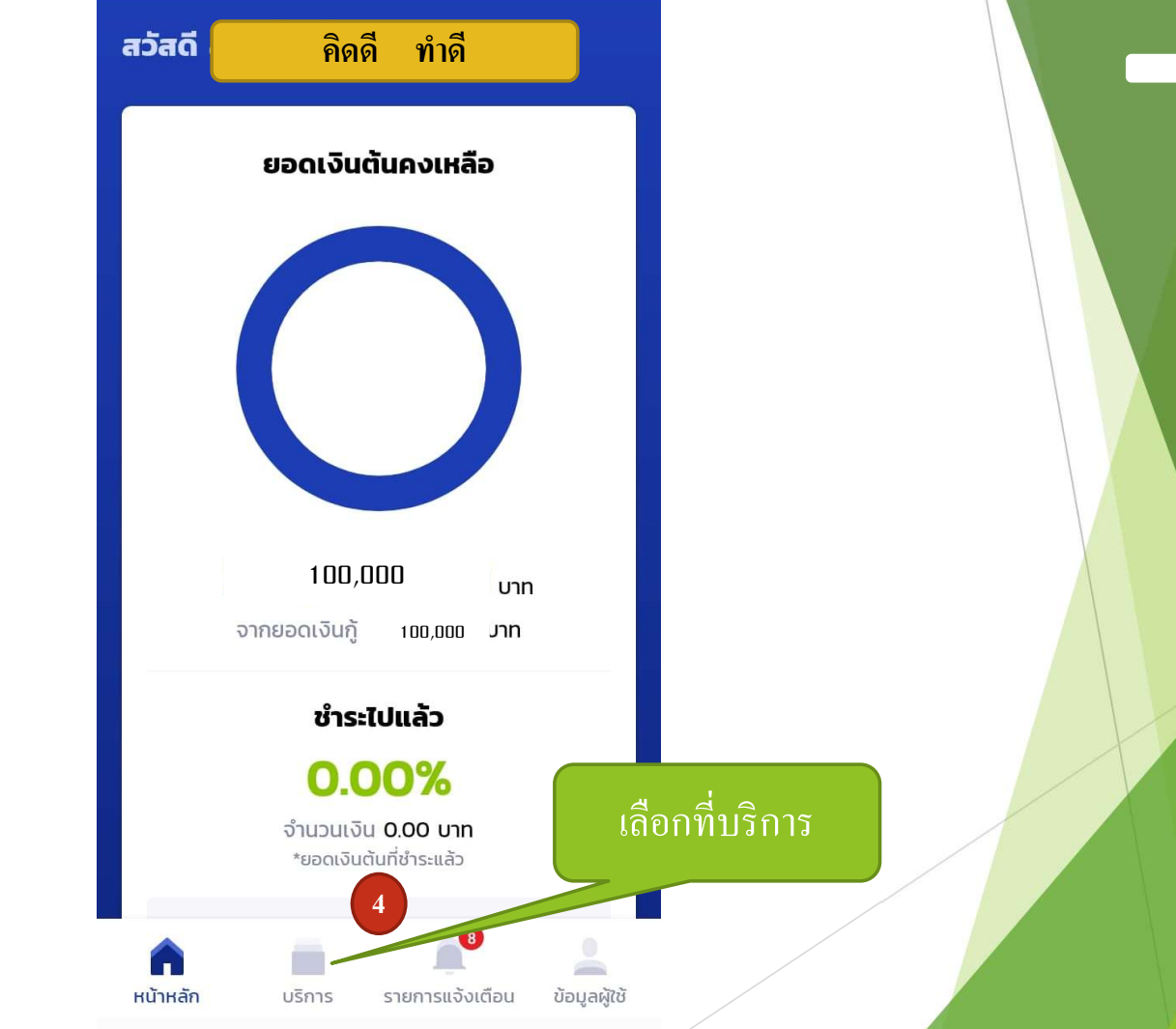

**RUTS** 

### กรณีที่ 2 ผู้กู้ยืมมีความประสงค์จะกู้เฉพาะค่าเล่าเรียนอย่างเดียว  $\mathbf{B}$

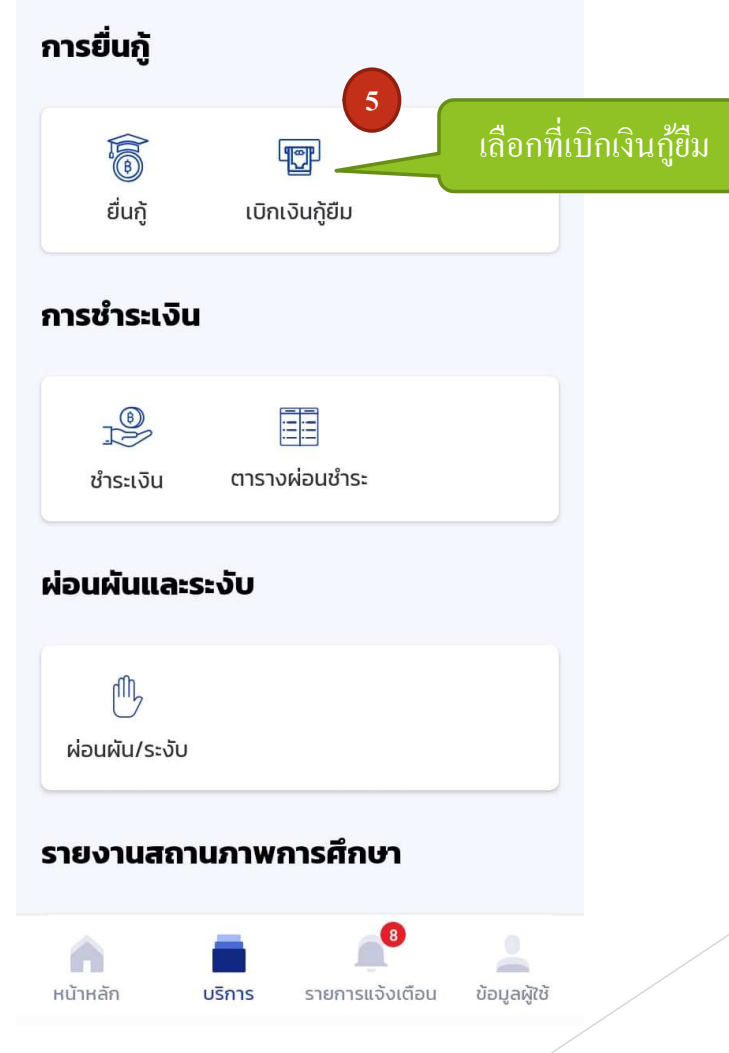

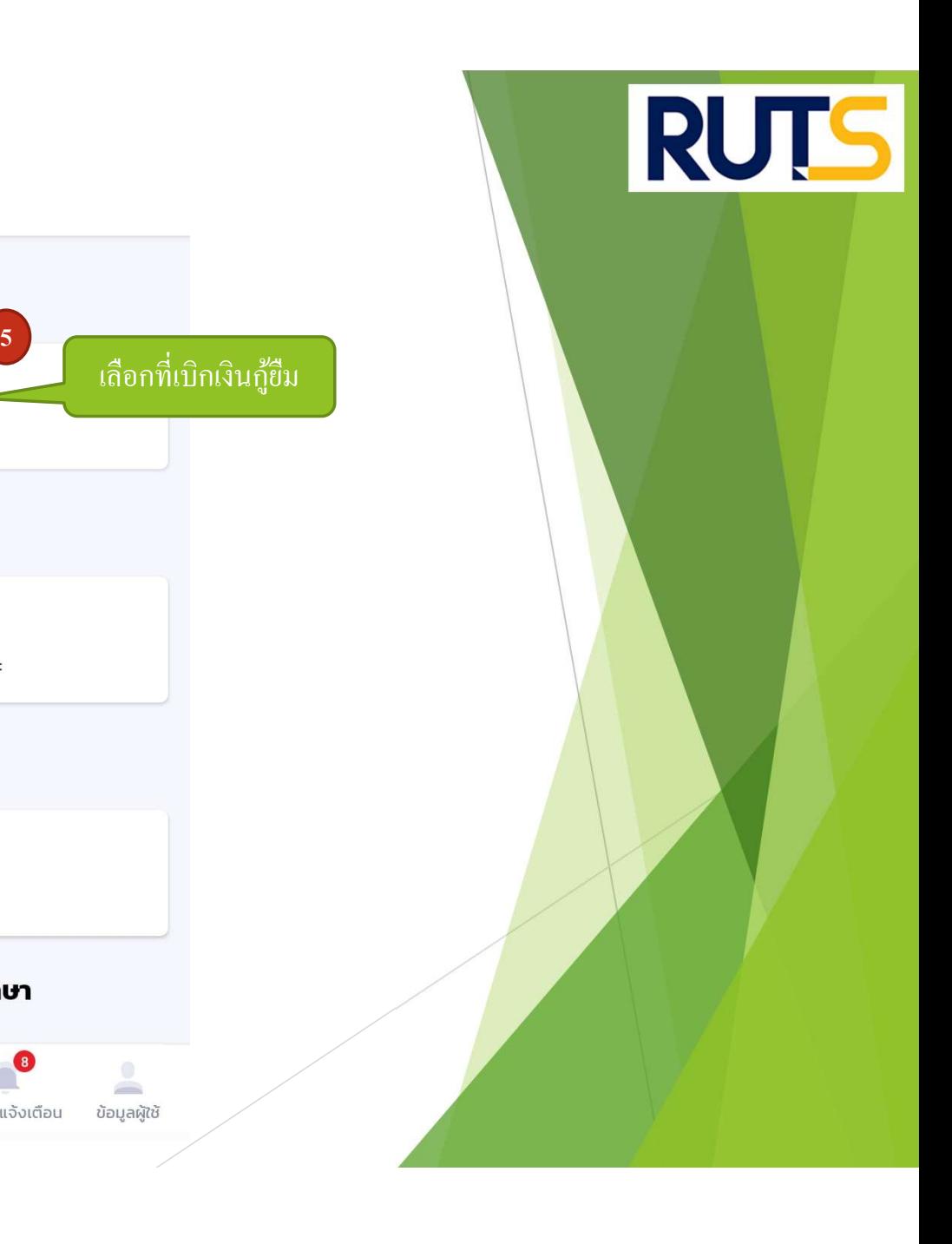

#### กรณีที่ 2 ผู้กู้ยืมมีความประสงค์จะกู้เฉพาะค่าเล่าเรียนอย่างเดียว  $\mathbf{B}$ ยว

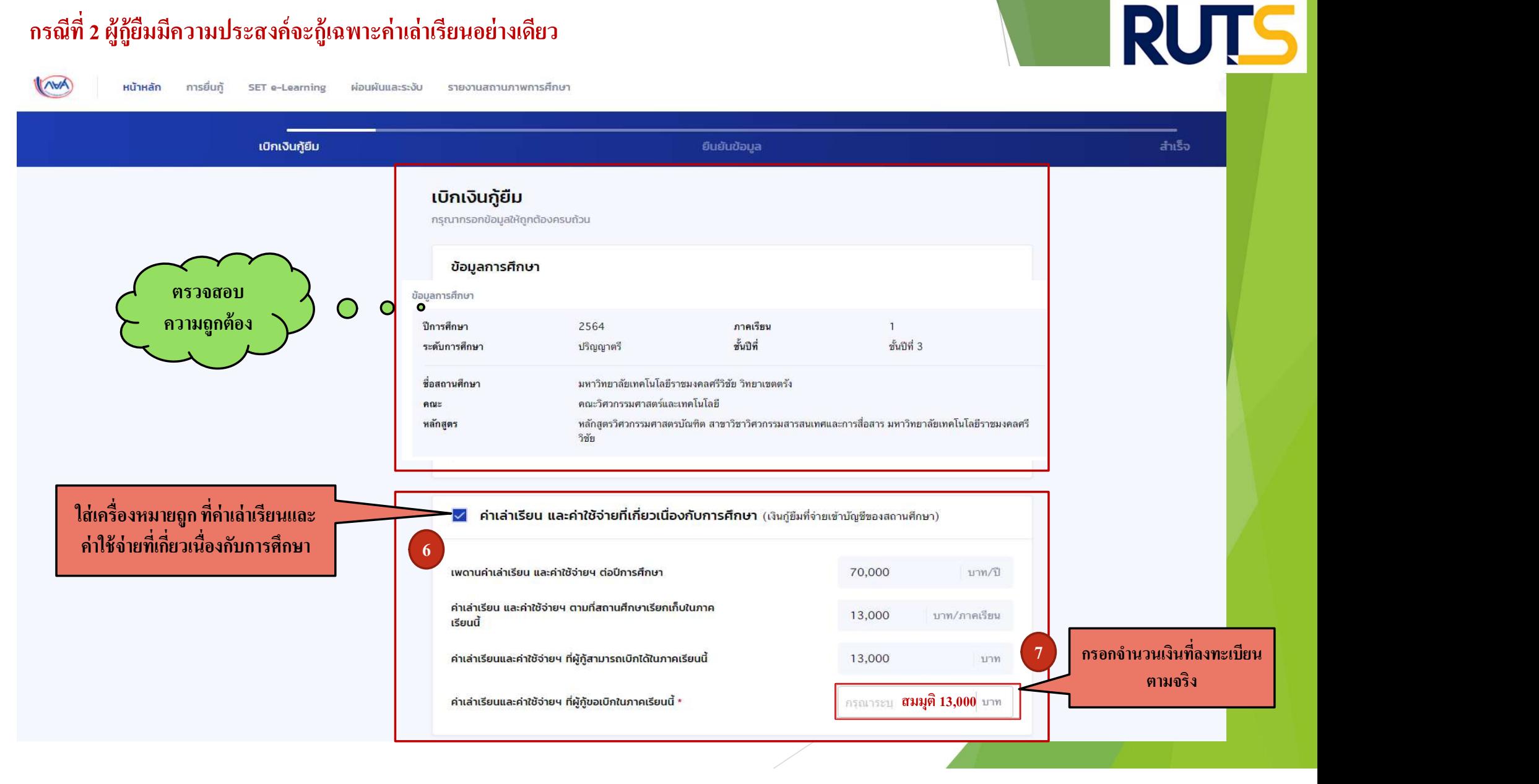

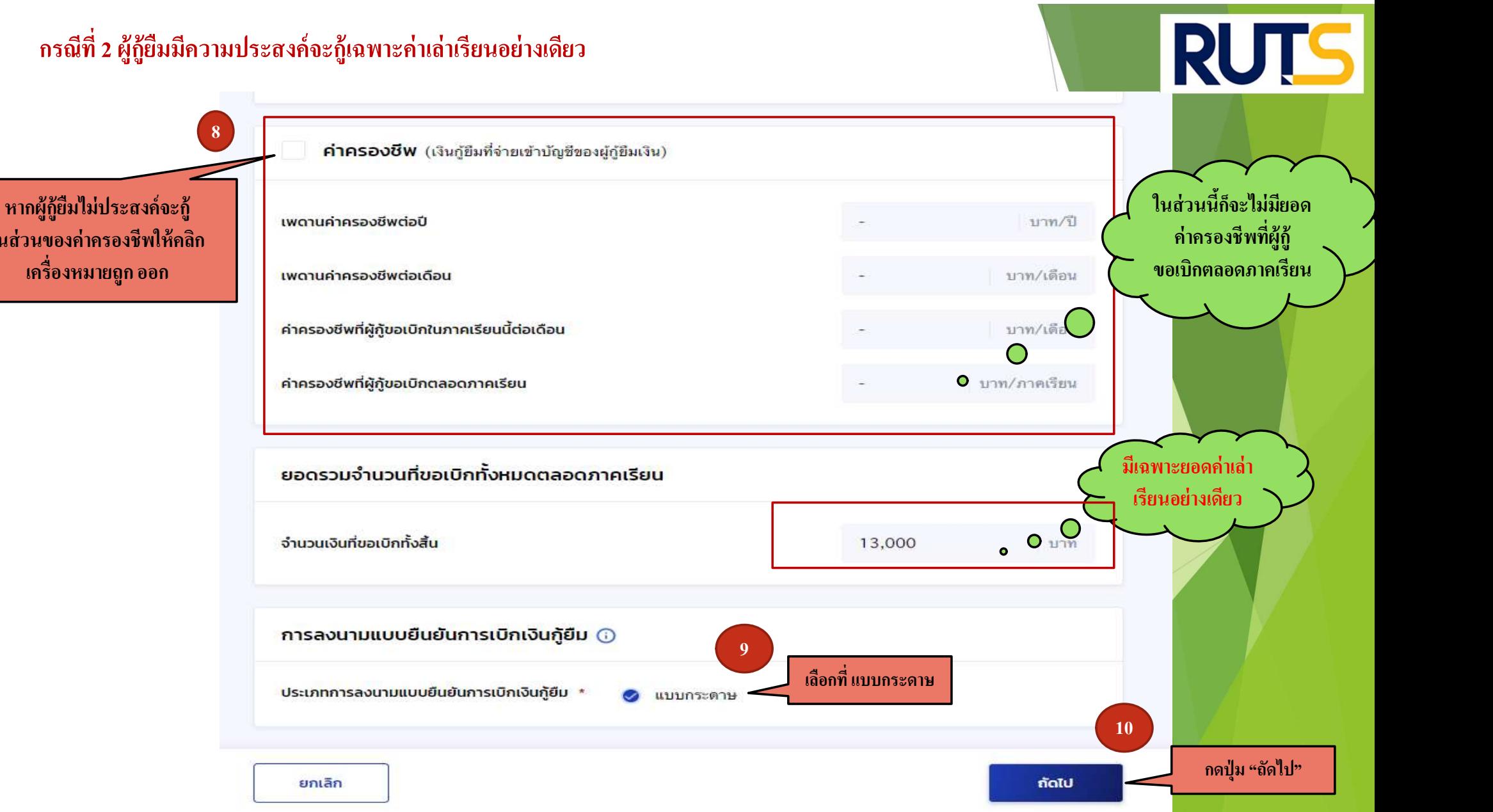

ในส่วนของค่าครองชีพให้คลกิ

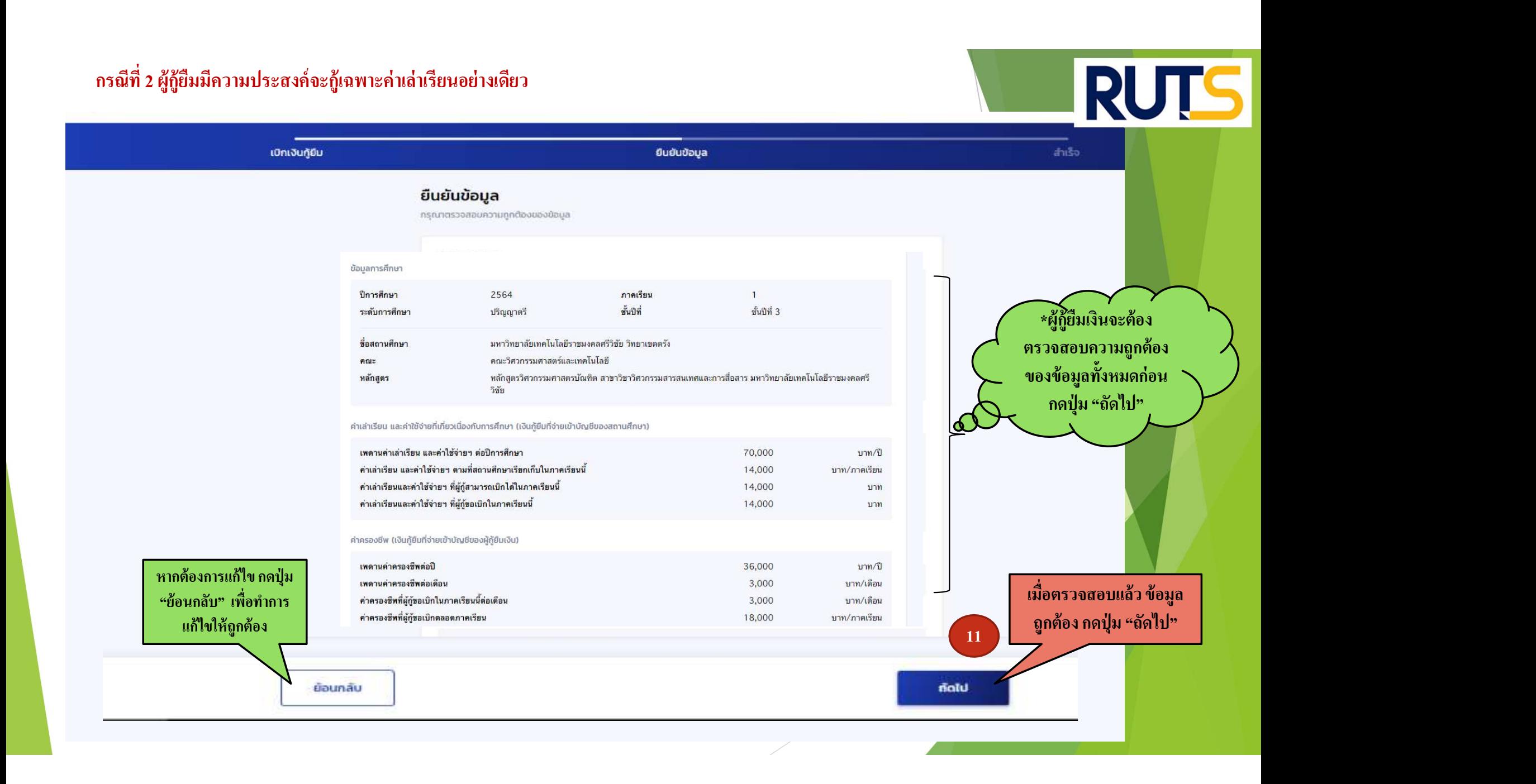

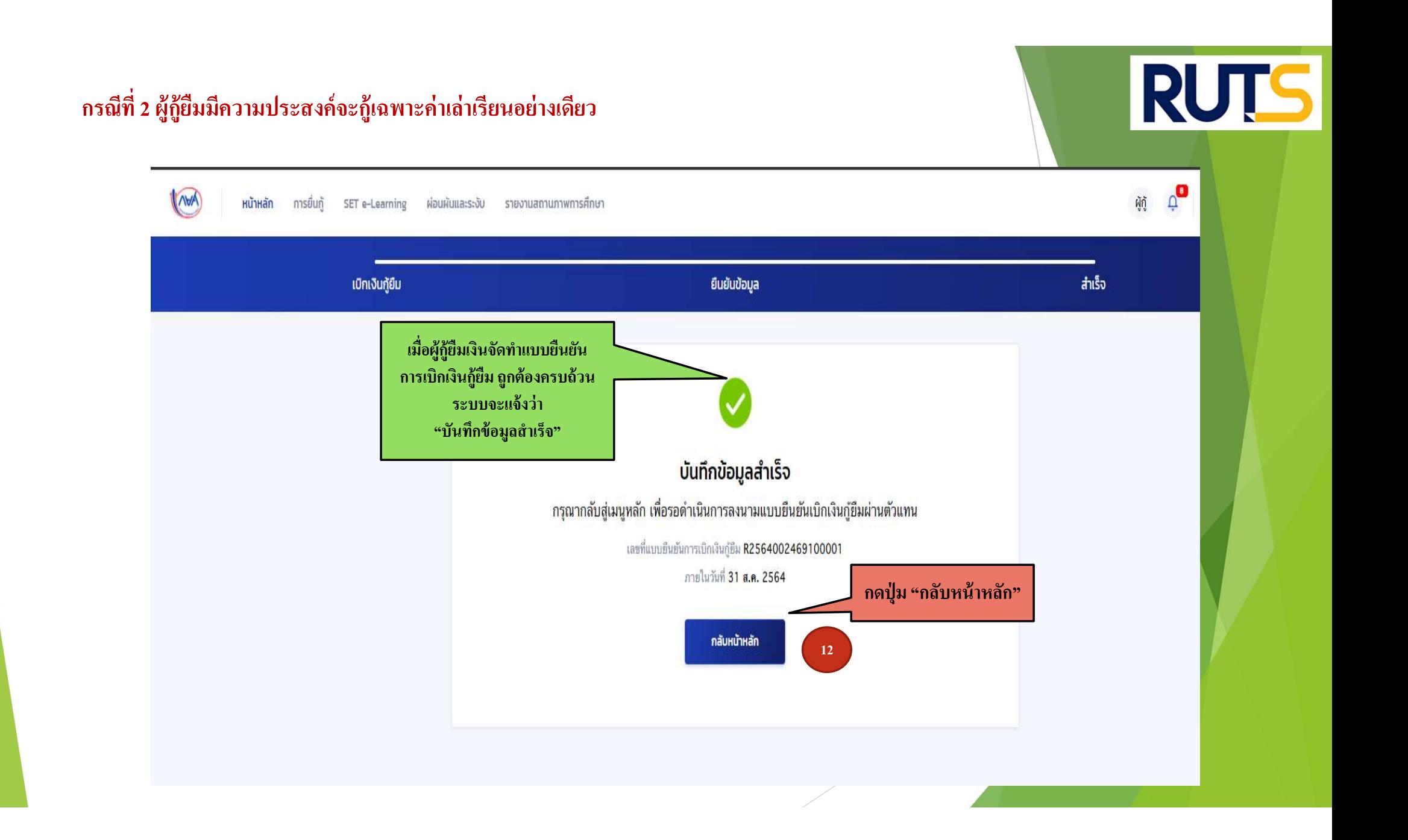

## คำอธิบายในการกรอกข้อมูลใน

## Google form

- $1.$  ให้ผู้กู้ยืม กรอกรายละเอียดใน Google form  $\begin{array}{ccc} \hline \end{array}$ https://docs.google.com/forms/d/e/1FAIpQLSdwxjkxB-1dA5wjgFfso5RIzNTQG15Z7VbEX2nEnZmyrT0ZMA/viewform
- 2. ใส่เลขทีÉแบบยน ื ยนัการเบิกเงินกูย ้ ม ื ตามทÉี ระบุในหนา ้ จอของผกู้ <u>โดยเลขที่แบบยืนยันการเบิกเงินกู้ยืม แต่ละคน จะมีเลขที่ไม่เหมือนกัน</u>

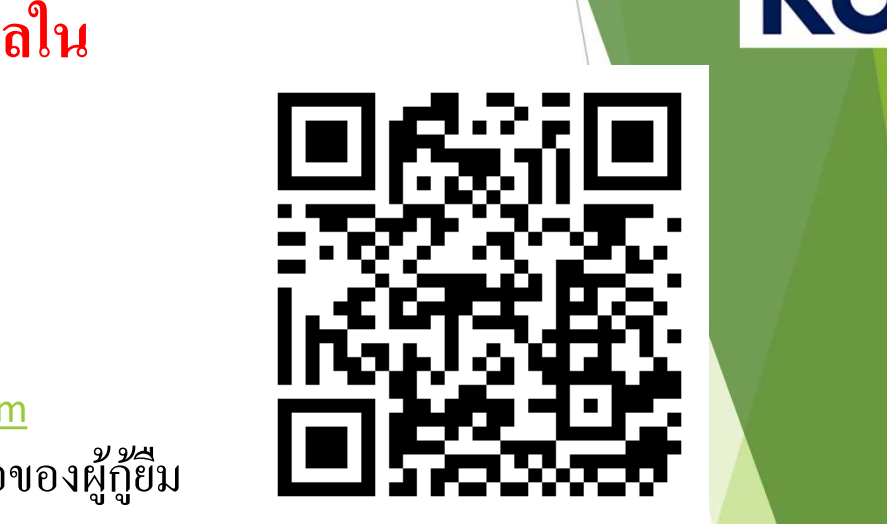

3. ให้ผู้กู้ยืมเงิน ติดตามประกาศจากมหาวิทยาลัย ในการลงลายมือชื่อในแบบยืนยันการเบิกเงิน สำหรับ สำหรับ สำหรับ สำ กูย ้ ม ื เงิน ต่อไป

\*\*\* หากผู้กู้ยืมเงิน ไม่ดำเนินการตามระยะเวลาที่กำหนดไว้ ถือว่าสละสิทธิ \*\*\* พากผู้กู้ยืมเงิน ได้ พาก

#### **RUTS** กรณีที่ 2 ผู้กู้ยืมมีความประสงค์จะกู้เฉพาะค่าเล่าเรียนอย่างเดียว  $\mathbf{B}$  $M_{\text{N}}$ การยื่นกั หน้าหลัก SET e-Learning ผ่อนผันและระงับ รายงานสถานภาพการศึกษา บัญชีของฉัน ้เบิกเงินก้ยืม ซำระเงินและตรวจสอบ  $\sim$ ข้อมลบัญชี ์ ให้ผู้กู้ยืม ใส่เลขที่แบบยืนยัน **ี**  $\overline{1}$  $\overline{c}$  $\bullet$ การเบิกเงินกู้ยืม ตามทÉรีะบุใน ยินกั เบิกเงินกัยืม ลงนามสัญญา หน้าจอของผู้กู้ยืม กรุณาลงนามแบบยืนยันการเบิกเงินกู้ยืมผ่านตัวแทน ลงใน Google form ชที่แบบยืนยันการเบิกเงินกู้ยืม<mark>R2564002469100001</mark> \*\* เลขที่แบบยืนยันการเบิกเงินกู้ยืม ภายในวันที่ 31 **ส.ค. 2564** .แต่ละคน จะมีเลขที่ไม่เหมือนกัน \*\* ้รายละเอียดคำขอปัจจุบัน ประวัติการเบิกเงินกู้ยืม เลขที่สัญญากู้ยืมเงิน เลขที่แบบเบิกเงิน ระดับชั้นการศึกษา สถานะ C2560002469100096 R2563002469201739 ปริญญาตรี  $\checkmark$  ลงนามแบบยืนยันการเบิกเงินกู้ยืมสำเร็จ ชั้นปีที่ 4 / ภาคเรียน 2 22 в. я. 2563 C2560002469100096 R2563002469100798 ปริญญาตรี  $\checkmark$  ลงนามแบบยืนยันการเบิกเงินกู้ยืมสำเร็จ ชั้นปีที่ 4 / ภาคเรียน 1 14 n.m. 2563 C2560002469100096 R2562002469201957 ปริญญาตรี  $\checkmark$  ลงนามแบบยืนยันการเบิกเงินกู้ยิมสำเร็จ ชั้นปีที่ 3 / ภาคเรียน 2 29 พ.ย. 2562 C2560002469100096 R2562002469101301 ปริญญาตรี  $\checkmark$  ลงนามแบบยืนยันการเบิกเงินกู้ยืมสำเร็จ ชั้นปีที่ 3 / ภาคเรียน 1 06 ก.ค. 2562 C2560002469100096 R2560002469201131  $\checkmark$  ลงนามแบบยืนยันการเบิกเงินกู้ยืมสาเร็จ ปริญญาตรี

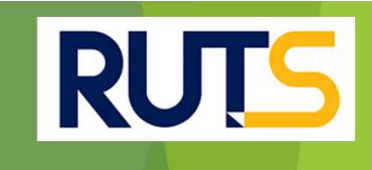

# นักศึกษาติดต่อสอบถามข้อมูลเพิ่มเติมได้ที่ | งานบริการการศึกษา แผนกกิจการนักศึกษา | | | | 09-3580-2062 และ 06-5356-1264 เท่านั Ê น